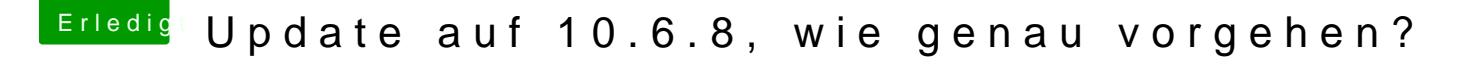

Beitrag von Hisense vom 23. Dezember 2016, 18:43

Genau

Mal ne Frage zu Schritt 3-5 in dem TUT, den Chameleon Bootloader für AT drüberinstallieren? Und die Kexte installiere ich mit Kextwizard? Sorry, meine erste Hackintosherfahrung xD